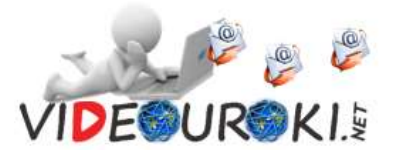

*Викторина для 9-11 класса «Безопасность школьников в сети Интернет»*

*Когда наводишь ты курсор, Заходишь в Интернет, Пусть ум твой будет тверд и скор – Вот наш тебе совет. Ведь лезть беспечно по Сети – Не ведая угроз – Как в джунглях Африки идти – Средь тигров, змей и гроз.*

*Рекомендуемое время выполнения заданий – 60 минут.*

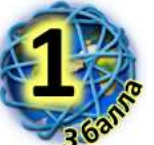

**Прослушайте 9 слов; некоторые из них связаны с Интернетом.**

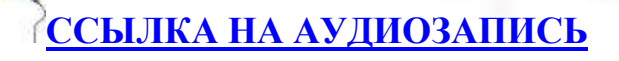

**Какое самое короткое слово, которое связано с Интернетом? Какое правило безопасного поведения в сети Интернет можно связать с этим словом?** а) Используй веб-камеру только при общении с друзьями.

б) Не скачивай и не открывай неизвестные тебе или присланные незнакомцами файлы из Интернета.

в) Не добавляй незнакомых людей в свои контакты.

г) Общаясь в Интернете, будь дружелюбен с другими. Не пиши грубых слов! Ты можешь нечаянно обидеть человека, читать грубости так же неприятно, как и слышать.

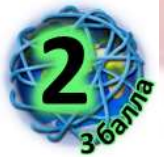

**Всемирная сеть стала неотъемлемой частью жизни в развитых и развивающихся странах. В течение пяти лет Интернет достиг аудитории свыше 50 миллионов пользователей. Другим средствам коммуникации требовалось гораздо больше времени для достижения такой** 

**популярности. Например, телевидению потребовалось 13 лет, радио – 38 лет. А с 22 января 2010 года прямой доступ в Интернет получил даже экипаж Международной космической станции.**

**Оказывается, русский писатель, философ и общественный деятель 19 века**  \*\*\* **в романе «4338-й год», написанном в 1837 году, похоже, первым предсказал появление современных блогов и Интернета: в тексте романа есть строки: «между знакомыми домами устроены магнетические телеграфы, посредством которых живущие на далёком расстоянии** 

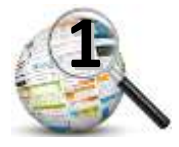

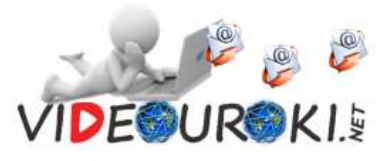

**общаются друг с другом». Заполните кроссворд и узнайте фамилию этого философа.**

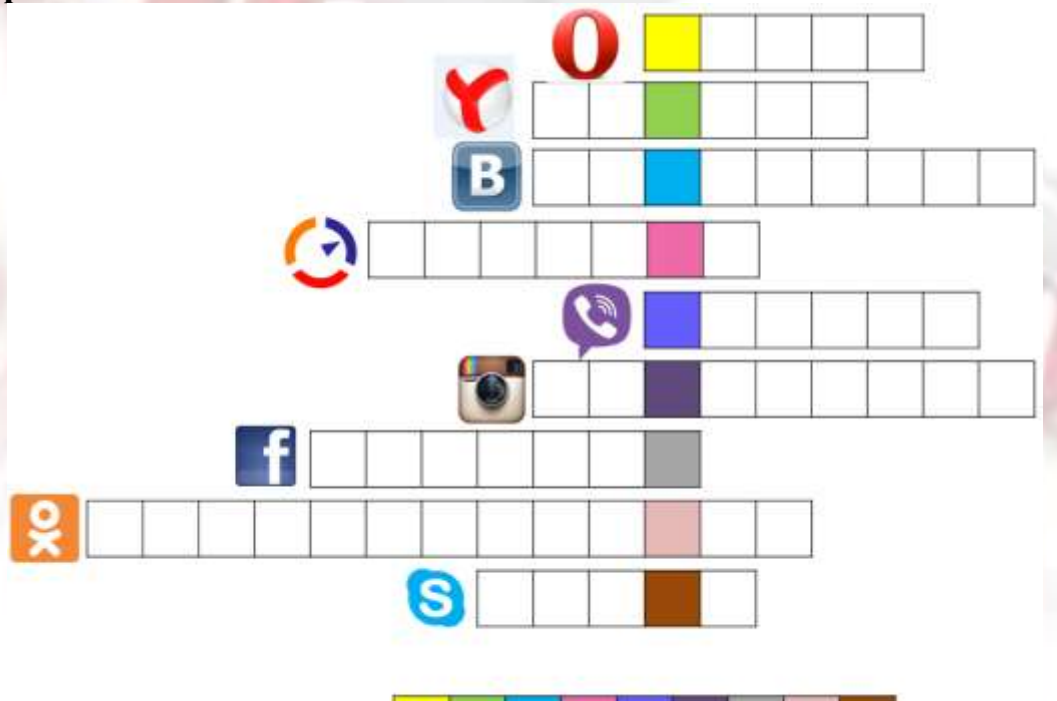

**Запишите в ответе только одну фамилию в именительном падеже без кавычек и каких-либо знаков препинания, например, Иванов**

**Ответ: \_\_\_\_\_\_\_\_\_\_\_\_\_\_\_\_\_\_\_\_\_\_\_\_\_\_\_\_\_\_\_\_**

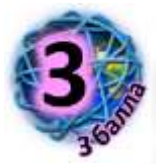

**Существует праздник под названием Всемирный день безопасного Интернета. Чтобы узнать, когда он отмечается, расшифруйте три слова, используя предложенные таблицы.** 

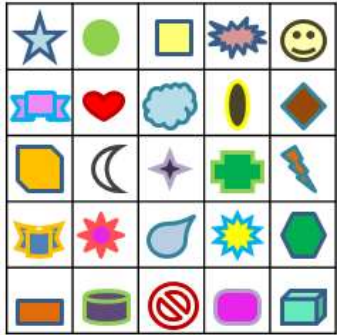

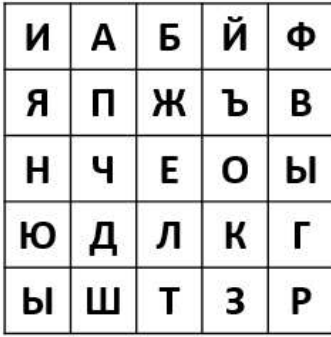

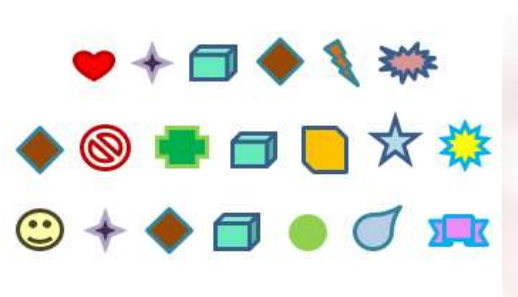

**Запишите в ответе только день недели без кавычек и каких-либо знаков препинания, например, среда** 

**Ответ: \_\_\_\_\_\_\_\_\_\_\_\_\_\_\_\_\_\_\_\_\_\_\_\_\_\_**

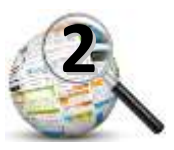

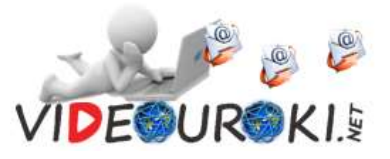

Запишите в ответе только название месяца в именительном падеже без кавычек и каких-либо знаков препинания, например, март OTRet:

Укажите даты, когда отмечался и будет отмечаться Всемирный день безопасного Интернета в 2015 и 2016 годах.

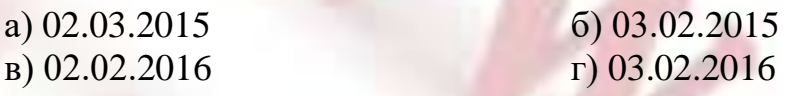

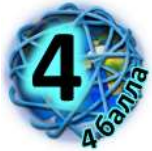

Вы наверняка знаете, чтобы избежать заражения компьютера вирусом, необходимо установить на него специальную программу - антивирус! А ещё, чтобы не сталкиваться с неприятной и огорчительной информацией в Интернете, нужно установить так называемый фильтр на компьютере, который поможет обеспечивать дополнительную безопасность. Его основной задачей является защита сети или отдельных её узлов от несанкционированного доступа.

Такой комплекс аппаратных и программных средств в компьютерной сети, осуществляющий контроль и фильтрацию проходящих через него сетевых пакетов в соответствии с заданными правилами, называется межсетевой экран, или сетевой экран, или файрвол, или \*\*\*.

Чтобы узнать ещё одно название, выполните задание. Выпишите буквы, используя предложенные кубики. Но помните, что все указанные числа в нижнем ряду кубиков увеличены на 15.

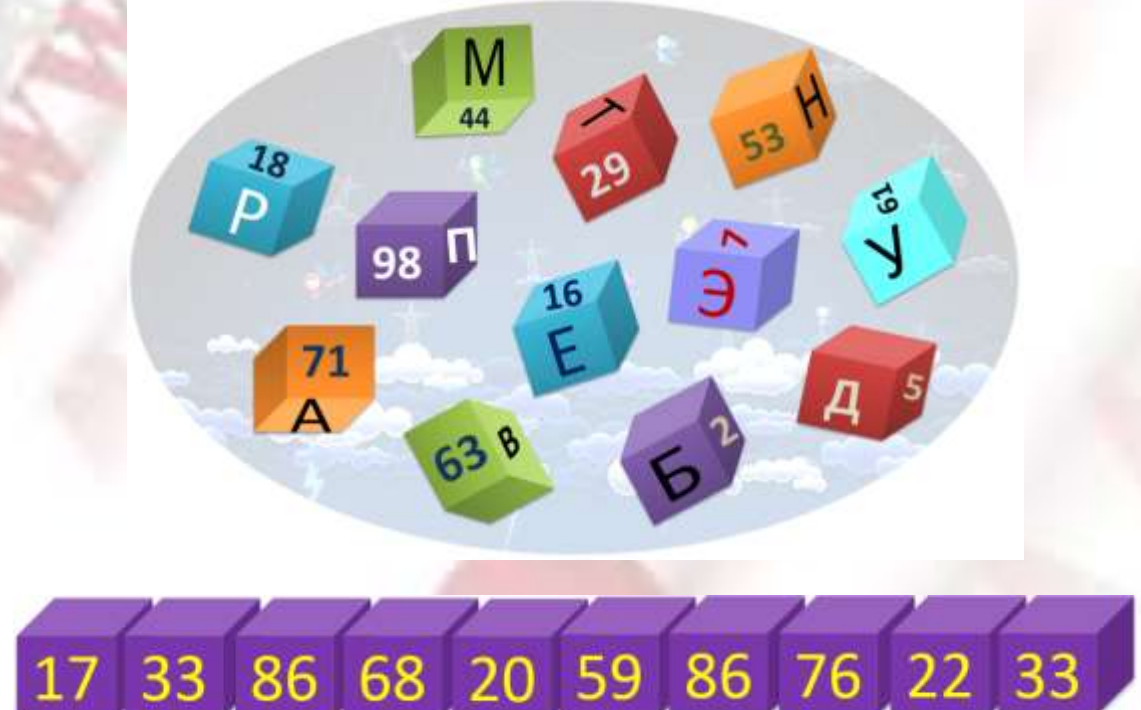

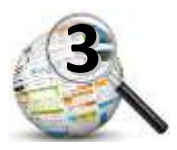

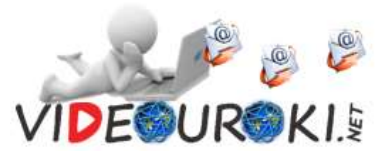

**Запишите в ответе только одно полученное слово без кавычек и каких-либо знаков препинания.**

## **Ответ:**

**Преобладающим языком Интернета является английский язык. Русский язык занимает 2 место. Название языковых сфер Интернета даётся по названию используемого языка.** 

**Разгадайте ребус и укажите название части Интернета на русском языке. Запишите в ответе только одно полученное слово без кавычек и каких-либо знаков препинания.**

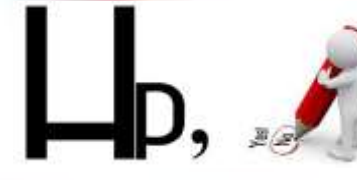

## **Ответ:**

**Разгадайте ребус и укажите название узбекистанской часть сети Интернет (***узбекистанский домен .uz был зарегистрирован 29 апреля 1995 года***).**

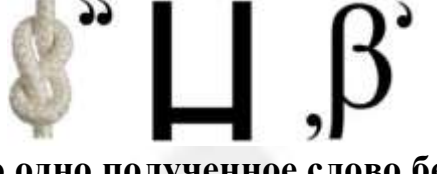

**Запишите в ответе только одно полученное слово без кавычек и каких-либо знаков препинания.**

**Ответ: \_\_\_\_\_\_\_\_\_\_\_\_\_\_\_\_\_\_\_\_\_\_\_\_\_\_\_\_**

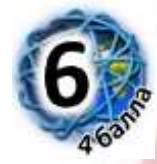

**С возрастанием популярности Интернета проявились и негативные моменты его применения. Например, некоторые люди настолько увлекаются виртуальным пространством, что начинают предпочитать Интернет реальности, проводя за компьютером до 18 часов в день.**  *Интернет-зависимость* **определяется, как навязчивое желание подключиться к Интернету и болезненная неспособность вовремя отключиться от него. По данным различных исследований, Интернетзависимыми сегодня являются около 10 % пользователей во всём мире. Российские психиатры считают, что сейчас в стране таковых 4 – 6 %. Существует и такое понятие, как** *троллинг* **– это злонамеренное вмешательство в общение для нагнетение конфликта путём скрытого или явного принижения, оскорбления другого участника или участников. Основными местами осуществления троллинга могут выступать различные тематические форумы, социальные сети, чаты и новостные сайты. Существует ещё один термин** \*\*\* **, под которым понимают намеренные** 

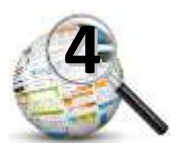

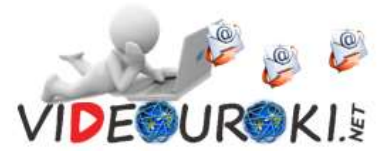

оскорбления, угрозы с помощью современных средств коммуникации, как правило, в течение продолжительного периода времени.

\*\*\* осуществляется в Интернете посредством электронной почты, программ для мгновенного обмена сообщениями, в социальных сетях, а также через размещения на видеопорталах либо посредством мобильного телефона (например, с помощью SMS-сообщений или надоедливых звонков).

Лица, совершающие данные хулиганские действия, которых часто называют «Булли» или «Мобберы», действуют анонимно, так что жертва не знает, кто осуществляет агрессивные действия.

Чтобы узнать, как называется термин, вместо звёздочек, выполните залание.

(Он имеет несколько названий, но вы расшифруете только одно).

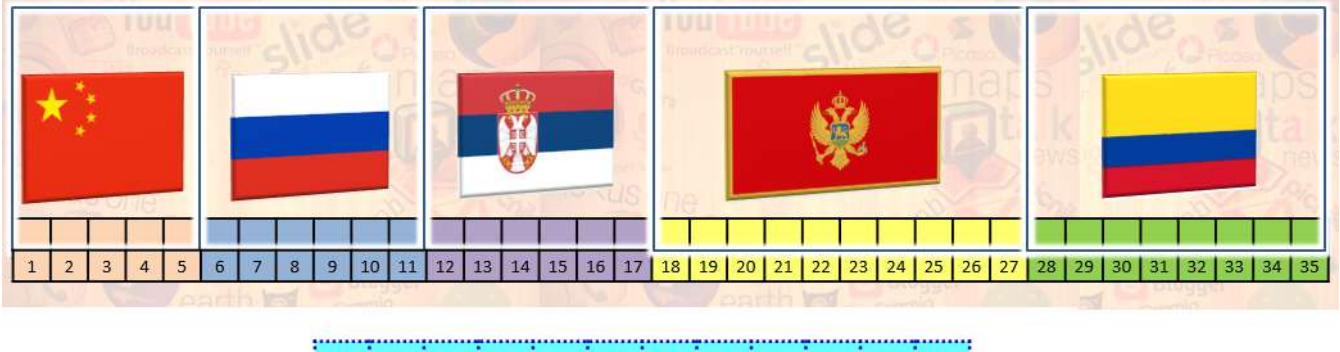

 $6 \nmid 32 \nmid 22 \nmid 33 \nmid 15 \nmid 10 \nmid 21 \nmid 23$ 28  $\overline{2}$  $15 \nmid 13 \nmid$ 

В ответе запишите только одно полученное слово без кавычек и каких-либо знаков препинания.

Ответ:

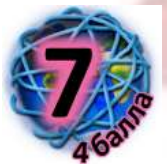

Чтобы прочесть очередное правило безопасного поведения в сети Интернет, используйте таблицу со словами. Двигайтесь по ней по указанному алгоритму из вылеленной ячейки.

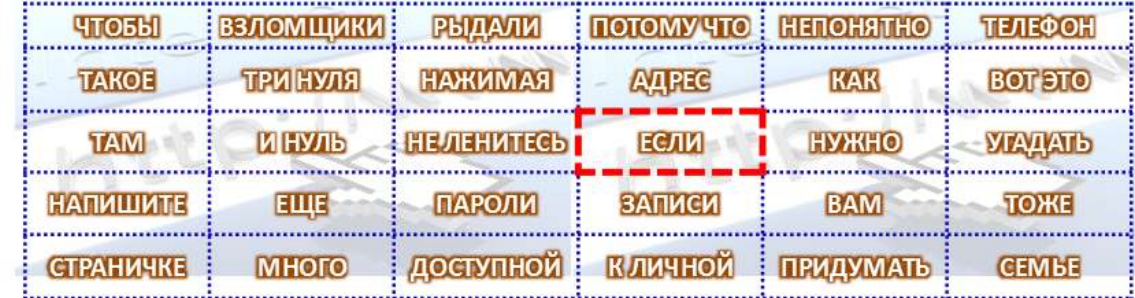

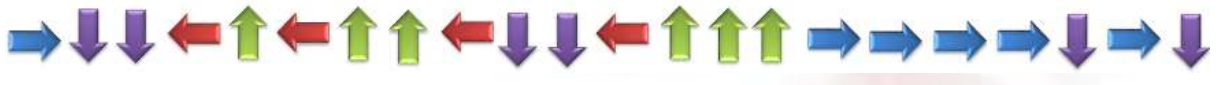

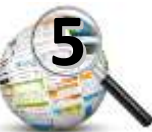

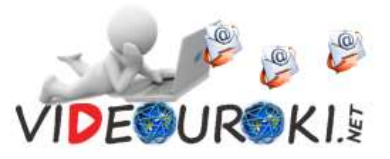

T  $\mathbf{u}$ 

<u>i a i</u> И R

піыічі

B

и ! п ! 15 ! л

 $6<sup>1</sup>$  $\mathbf{o}$ C

т і ю і

 $x \mid b \mid$ 

 $K$   $\overline{S}$ 

д

И

М

 $\mathbf c$ 

о і я і

 $P$  $H$  $C$  $B$ 

 $\Omega$ 

 $511$ 

ъ

 $\mathsf E$ P

й <mark>| к | 18 | 3</mark>

у¦ И Л У

К

И

п.  $R$   $T$   $E$  $\mathbf{q}$ 

## Как можно кратко сформулировать прочитанное правило?

- а) лёгкий пароль
- в) красивый пароль
- б) надёжный пароль г) легко запоминающийся пароль

 $27$ 

 $\Omega$ 

ч  $T$ 

E

Ш

Ь л ŀт

C  $\mathbf{K}$ А  $\mathbf T$ Ь  $C$   $\frac{1}{2}$  31

К А

D

 $11<sup>1</sup> b$ 

 $H$  $I$  $J$  $I$  $E$  $I$  $22$  $I$  $M$ 

! A ! ŀй

 $\frac{1}{2}$  4

 $\mathbf{R}$ 

 $C$   $|33$   $|A$   $|B$   $|$ 

 $\mathsf{P}$ 

 $\mathbf T$ 

И

P

ŀи

Ţн

ł Б

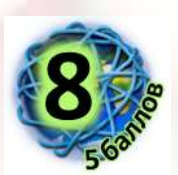

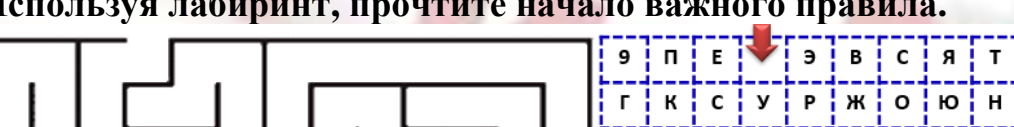

Продолжите верно это правило.

а) – убедись, достаточно ли денежных средств у тебя на счету. Если нет, необходимо пополнить, а только затем отправлять СМС.

б) – не медли, сразу же отправляй. Вдруг такого шанса больше не будет.

в) - не спеши. Сначала узнай этот номер - безопасно ли отправлять на него смс и не обманут ли тебя.

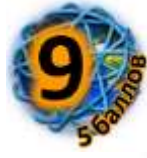

Расшифруйте одно из важных правил безопасного поведения в сети Интернет. Для этого решите примеры. Числа, которые получились в результатах, означают место буквы в русском алфавите, пронумерованном в обратном порядке.

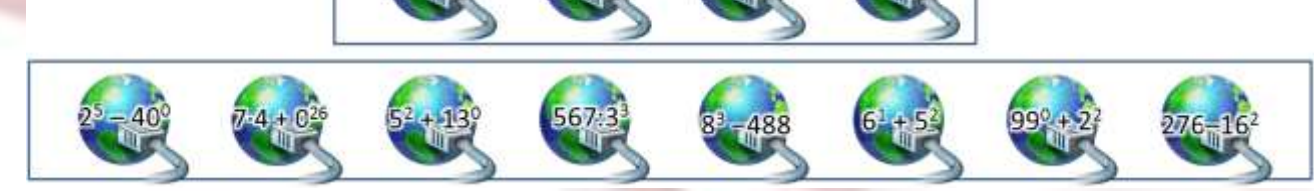

Запомните это правило и всегда его выполняйте.

В ответе запишите полученные два слова через один пробел без кавычек и каких-либо знаков препинания. Первое слово - глагол, второе прилагательное.

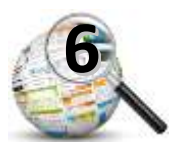

Ответ:

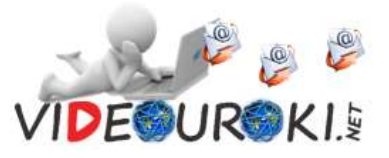

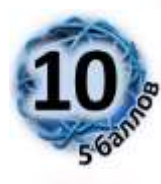

**Слева написаны строчки важного правила по безопасности в сети Интернет. Но они написаны не по порядку. Чтобы прочитать правило, выполните алгоритм над его строками. Обратите внимание, что алгоритм записан непривычным для нас образом.** 

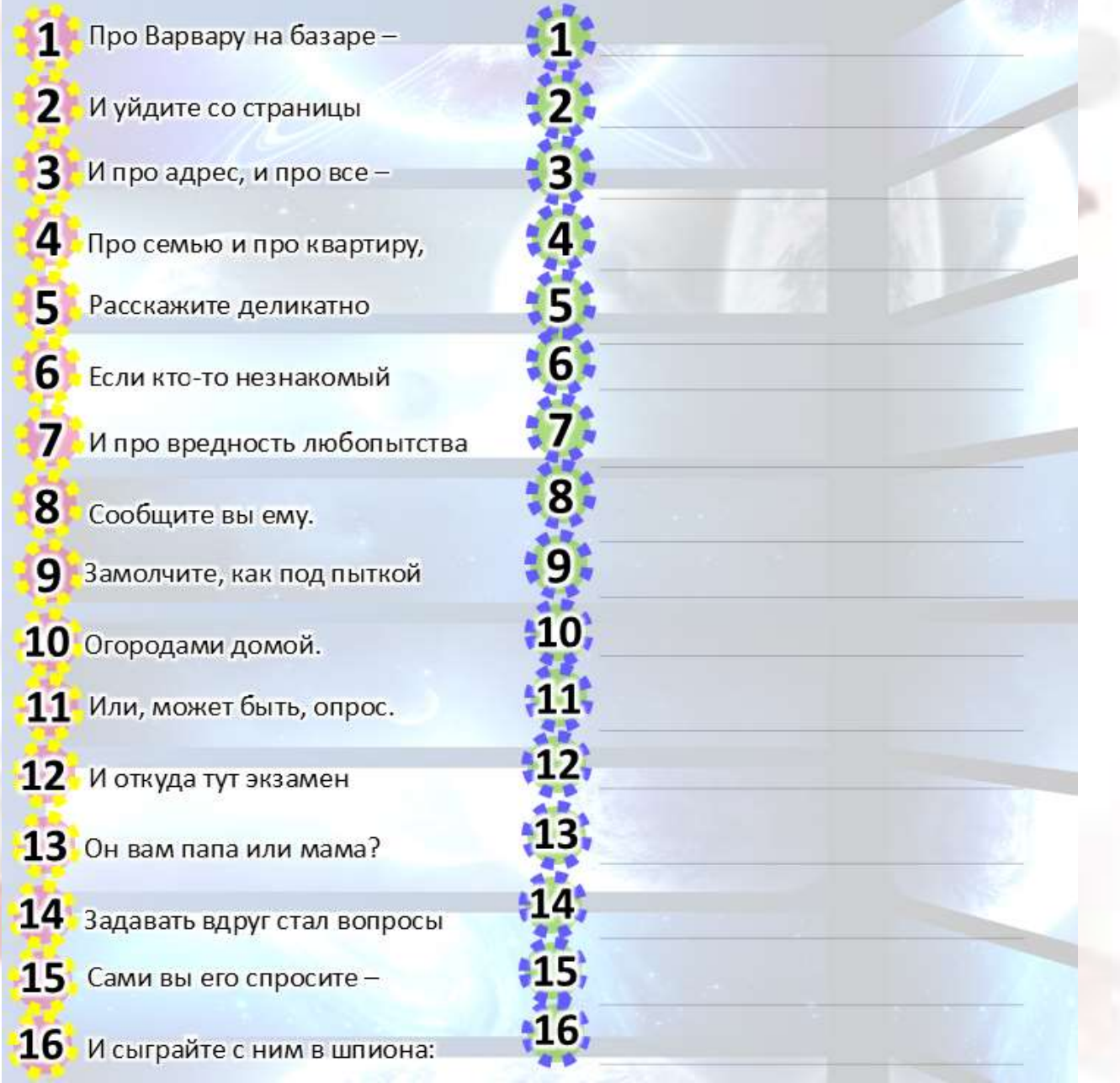

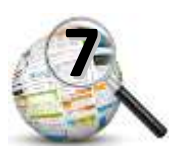

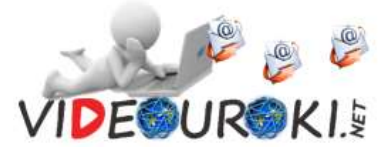

- \* Пятую, седьмую, восьмую строки оставьте на месте.
	- \* Первую строку сделайте шестой.
	- \* Вторая строка должны быть предпоследней.
	- \* Третью и четвёртую строки поменяйте местами.
		- \* Шестая строка должна быть первой.
		- \* Девятую строку сделайте четырнадцатой.
			- \* Десятая строка должна быть последней.
- \* Одиннадцатую и двенадцатую строки поменяйте местами.
	- \* Тринадцатую строку поднимите на три строки вверх.
		- \* Четырнадцатая строка должны быть второй.
			- \* Пятнадцатую строку сделайте девятой.
	- \* Шестнадцатую строку поднимите на три строки вверх.

## **Прочтите внимательно полученное правило и запомните его! Отметьте то, о чём вы прочитали.**

а) Никогда не рассказывайте о себе незнакомым людям: где вы живете, учитесь, свой номер телефона; лучше расскажите о своей семье.

б) Никогда не рассказывайте о своей семье незнакомым людям; лучше расскажите о себе: где вы живете, учитесь, свой номер телефона.

в) Никогда не рассказывайте о себе незнакомым людям: где вы живете, учитесь, свой номер телефона; а так же о своей семье.

г) Смело рассказывайте о себе незнакомым людям: где вы живете, учитесь, свой номер телефона; а так же о своей семье. Зачем что-либо скрывать от незнакомых людей.

**Всего 40 баллов.**

*Если вдруг вы написали На страничке в Интернете Очень много и при этом Очень мало о себе - Значит – будете как Бэтмен Или, может, втрое лучше – В общем, явно вы идете Очень правильным путем*.

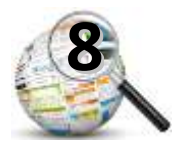